# Robot on Ice

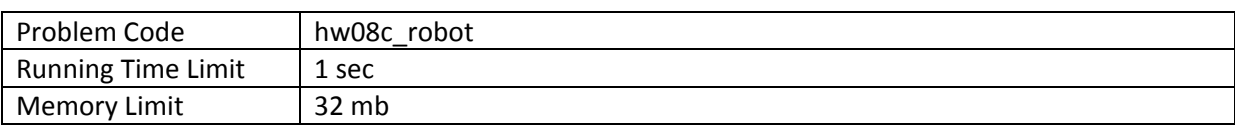

#### **Objective**

Be able to solve search problem using backtracking.

### **Introduction**

A robot working at a north pole has to survey a rectangular area of glacier. The glacier is a rectangular grid of  $M$  rows and  $N$  columns. Each cell is labeled as  $(row, column)$  where the lower left corner is labeled as grid  $(0,0)$ . The robot hast to visit all cells in the grid. The robot is set to start at cell  $(0,0)$  and it has to travel through every cell and ends at cell  $(0,1)$ . However, as the glacier is very fragile, the robot must visit each cell only once. From a cell, a robot is allowed to move to 4 immediate neighbor cells (north, east, west and south). In total, the robot must visit exactly  $M \times N$ cells.

Additionally, the robot does not have enough fuel to travel through all cells in one go. It has to re-fuel three times when it has traveled  $1/4$ ,  $2/4$  and  $3/4$  of total distance. There are exactly three fuel stations in the grid at specific cell. The robot must visit the first station exactly when it has travelled 1/4 of its total distance. It must also visit the second station exactly when it has travelled 2/4 of its total distance and it must visit the last station exactly when it has travelled 3/4 of its total distance.

For example, assume that the glacier is a grid of  $3 \times 6$  cells and the fuel station, in order of visitation, are at  $(2,1)$ ,  $(2,4)$  and  $(0,2)$ . Then the robot must start at  $(0,0)$  and end at  $(0,1)$  after visiting all 18 cell. It must visit location  $(2,1)$  on step 4  $(= |18/4|)$ , location (2,4) on step 9  $(12 \times 18/4)$ , and location (0,4) on step 13  $(13 \times 18/4)$ . There are just two ways to do this as depicted in the following illustration.

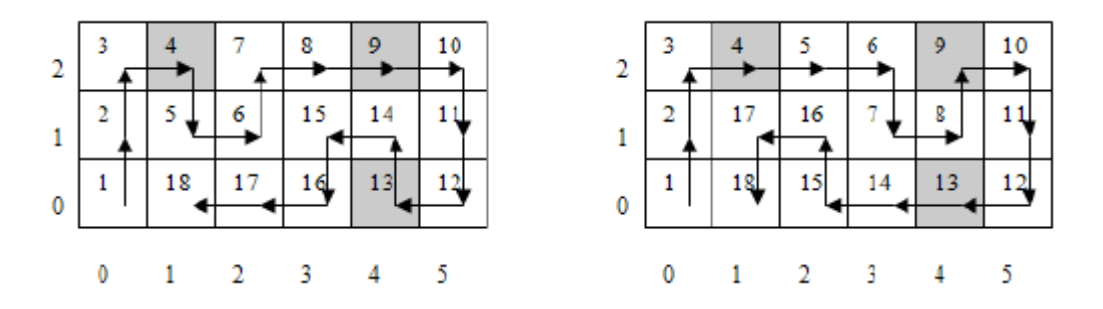

#### **Task**

Your task is to compute the total number of possible route that the robot could travel, given the size of the glacier and the three re-fueling cells.

### **Input**

The first line of input contains two positive integer M and N ( $2 \le M, N \le 8$ ). The next line contains six positive integers that give the row and column coordinate of the three re-fuelling cells.

### **Output**

The output contains exactly one number that gives the total number of tours. Report 0 when there is no possible tour.

### **Problem Credit**

This problem is taken from ACM‐ICPC UVa online judge problem #4793

## **Example**

**Ex1**

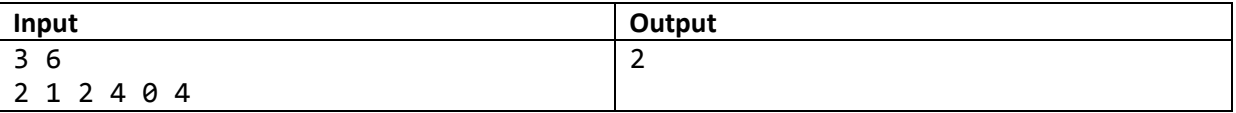

**Ex2**

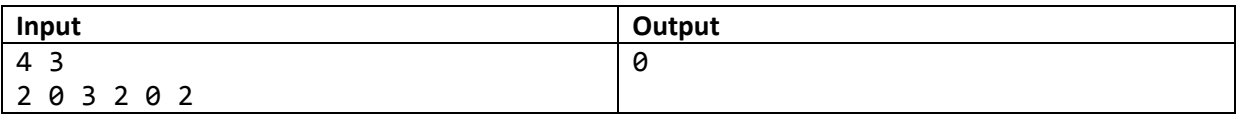